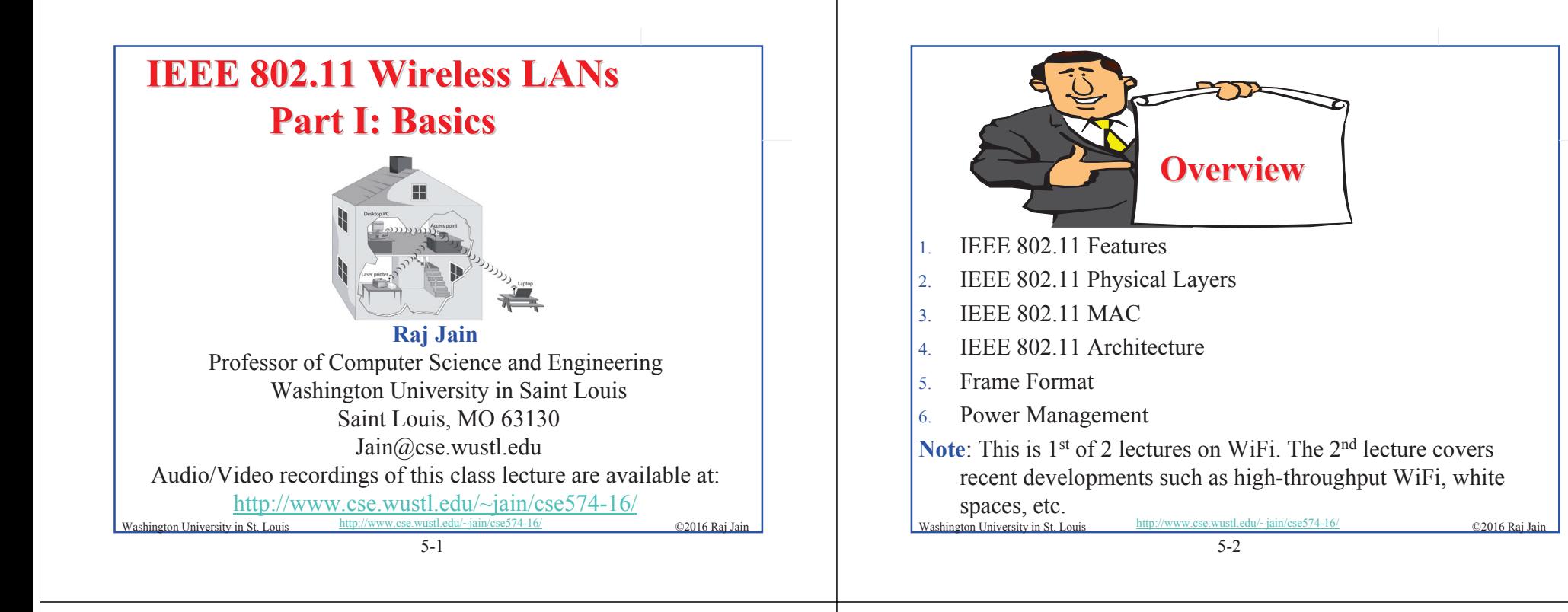

# **IEEE 802.11 vs. WiFi IEEE 802.11 vs. WiFi**

- $\Box$  IEEE 802.11 is a standard
- $\Box$  WiFi = "Wireless Fidelity" is a trademark
- $\Box$  Fidelity = Compatibility between wireless equipment from different manufacturers
- WiFi Alliance is a non-profit organization that does the compatibility testing (WiFi.org)
- $\Box$  802.11 has many options and it is possible for two equipment based on 802.11 to be incompatible.
- □ All equipment with "WiFi" logo have selected options such that they will interoperate.

direction University in St. Louis http://www.cse.wustl.edu/~jain/cse574-16/  $\bigcirc$  2016 Raj Jain

#### **IEEE Standards Numbering System**

- $\Box$  IEEE 802.\* and IEEE 802.1\* standards (e.g., IEEE 802.1Q-2011) apply to all IEEE 802 technologies:
	- $\geq$  IEEE 802.3 Ethernet
	- $\geq$  IEEE 802.11 WiFi
	- $\geq$  IEEE 802.16 WiMAX

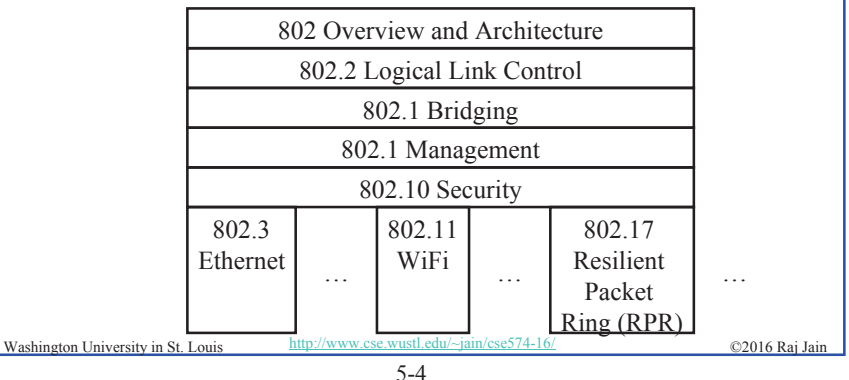

#### 5-5 Washington University in St. Louis http://www.cse.wustl.edu/~jain/cse574-16/<br>
©2016 Raj Jain **IEEE Standards Numbering (Cont)**  $\Box$  IEEE 802.11\* (e.g., 802.11i) standards apply to all WiFi devices but may not apply to ZigBee devices which are based on  $802.15$ .  $\Box$  Standards with all upper case letters are base standards, e.g., IEEE 802.1AB-2009 **□** Standards with lower case are additions/extensions/revisions. Merged with the base standard in its next revision. e.g., IEEE 802.1w-2001 was merged with IEEE 802.1D-2004  $\Box$  Standards used to be numbered, sequentially, e.g., IEEE 802.1a, …, 802.1z, 802.1aa, 802.1ab, …  $\Box$  Recently they started showing base standards in the additions, e.g., IEEE 802.1Qau-2010 5-6 Washington University in St. Louis http://www.cse.wustl.edu/~jain/cse574-16/ ©2016 Raj Jain **IEEE 802.11 Features IEEE 802.11 Features**  $\Box$  Original IEEE 802.11-1997 was at 1 and 2 Mbps. Newer versions at 11 Mbps, 54 Mbps, 108 Mbps, 200 Mbps,… All versions use "License-exempt" spectrum  $\Box$  Need ways to share spectrum among multiple users and multiple LANs Þ *Spread Spectrum* (CDMA)  $\Box$  Three Phys: <sup>¾</sup> Direct Sequence (**DS**) spread spectrum using ISM band <sup>¾</sup> Frequency Hopping (**FH**) spread spectrum using ISM band  $\geq$  Diffused Infrared (850-900 nm) bands  $\Box$  Supports multiple priorities  $\Box$  Supports time-critical and data traffic □ Power management allows a node to doze off

### **ISM Bands ISM Bands**

□ Industrial, Scientific, and Medical bands. License exempt

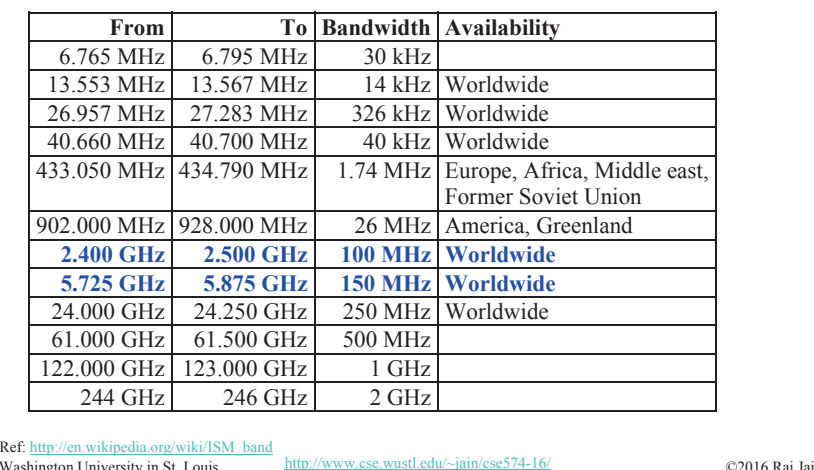

**North American Channels 2.4 GHz Band**: 14 5-MHz Channels. Only 12 in USA. 20 MHz Þ Only 3 non-overlapping channels Channel 9 Channel 5 Channel 7 Channel 3 Channel 1 2400 2483.5 Channel 6 Channel 11 2402 2422 2432 2442 2452 2462 2472 2482 2412 **5 GHz Band**: 12 non-overlapping channels 36 H 40 H 44 H 48 H 52 H 56 H 60 H 64  $\mathbf{I}$ 5150 5180 5200 5220 5240 5260 5280 5300 5320 5350 149 | 153 | 157 | 161 5725 5745 5765 5785 5805 5825 Washington University in St. Louis http://www.cse.wustl.edu/~jain/cse574-16/ 20222 5-8

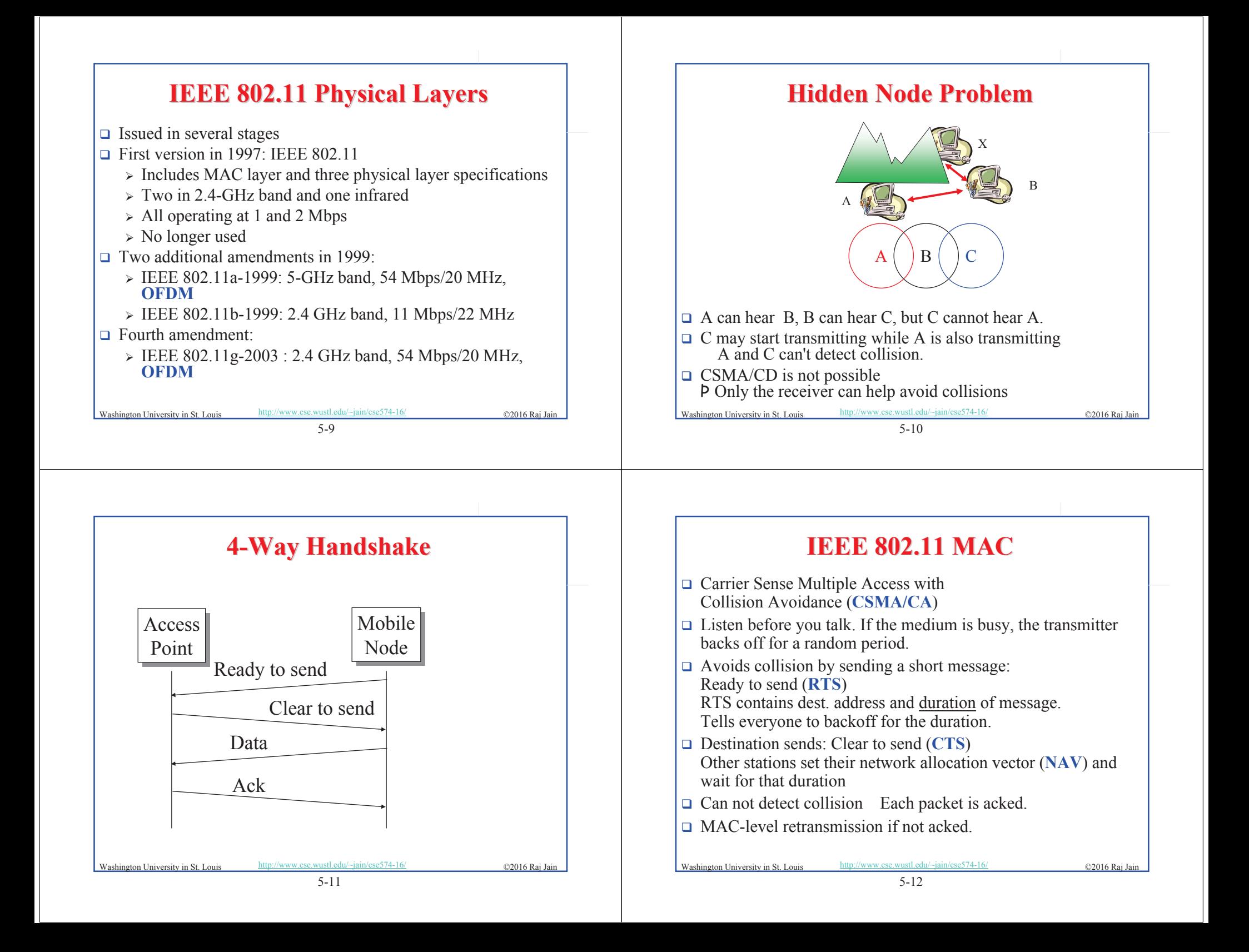

![](_page_3_Figure_0.jpeg)

![](_page_3_Figure_1.jpeg)

## **IEEE 802.11 DCF Backoff IEEE 802.11 DCF Backoff**

- **NAC** works with a single FIFO Queue
- $\Box$  Three variables:
	- $\triangleright$  Contention Window (CW)
	- $\triangleright$  Backoff count (BO)
	- <sup>¾</sup> Network Allocation Vector (NAV)
- $\Box$  If a frame (RTS, CTS, Data, Ack) is heard, NAV is set to the duration in that frame. Stations sense the media after NAV expires.
- $\Box$  If the medium is idle for DIFS, and backoff (BO) is not already active, the station draws a random BO in [0, CW] and sets the backoff timer.
- $\Box$  If the medium becomes busy during backoff, the timer is stopped and a new NAV is set. After NAV, back off continues.

ngton University in St. Louis http://www.cse.wustl.edu/~jain/cse574-16/

# **IEEE 802.11 DCF Backoff (Cont) IEEE 802.11 DCF Backoff (Cont)**

 $\Box$  Initially and after each successful transmission:

 $CW = CW_{min}$ 

□ After each unsuccessful attempt

 $CW = min\{2CW + 1, CW_{max}\}$ **Example**: CWmin=3, CWmax=127 3, 7, 15, 31, 63, 127, 127, 127, …

Washington University in St. Louis http://www.cse.wustl.edu/~jain/cse574-16/ ©2016 Raj Jai

5-16

### **Typical Parameter Values Typical Parameter Values**

- $\Box$  For DS PHY: Slot time = 20 us, SIFS = 10 us, CWmin = 31,  $CWmax = 1023$
- $\Box$  For FH PHY: Slot time = 50 us, SIFS = 28 us, CWmin = 15,  $CWmax = 1023$
- $\Box$  11a: Slot time = 9 us, SIFS= 16 us, CWmin= 15, CWmax=1023
- $\Box$  11b: Slot time = 20 us, SIFS = 10 us, CWmin= 31, CWmax=1023
- $\Box$  11g: Slot time = 20 us or 9 us, SIFS = 10 us, CWmin= 15 or 31, CWmax=1023
- $\Box$  PIFS = SIFS + 1 slot time
- $DIFS = SIFS + 2 slot times$

Washington University in St. Louis http://www.cse.wustl.edu/~jain/cse574-16/ ©2016 Raj Jain

5-17

![](_page_4_Figure_12.jpeg)

- $\Box$  T=1 Station 2 wants to transmit but the media is busy
- $\Box$  T=2 Stations 3 and 4 want to transmit but the media is busy
- $\Box$  T=3 Station 1 finishes transmission.
- $\Box$  T=4 Station 1 receives ack for its transmission (SIFS=1) Stations 2, 3, 4 set their NAV to 1.
- $\Box$  T=5 Medium becomes free
- $\Box$  T=8 DIFS expires. Stations 2, 3, 4 draw backoff count between 0 and 5. The counts are 3, 1, 2

![](_page_4_Figure_19.jpeg)

5-18 ©2016 Raj Jain Washington University in St. Louis http://www.cse.wustl.edu/~jain/cse574-16/ **Virtual Carrier Sense Virtual Carrier Sense** Every frame has a "Duration ID" which indicates how long the medium will be busy. <sup>¾</sup> RTS has duration of RTS + SIF + CTS + SIF + Frame + SIF + Ack <sup>¾</sup> CTS has duration of CTS + SIF + Frame + SIF + Ack <sup>¾</sup> Frame has a duration of Frame + SIF + ACK <sup>¾</sup> ACK has a duration of ACK All stations keep a "**Network Allocation Vector (NAV)**" timer in which they record the duration of the each frame they hear. Stations do not need to sense the channel until NAV becomes zero.

### **DCF Example (Cont) DCF Example (Cont)**

- $\Box$  T=9 Station 3 starts transmitting. Announces a duration of 8 (RTS + SIFS + CTS + SIFS + DATA + SIFS + ACK). Station 2 and 4 pause backoff counter at 2 and 1 resp. and wait till T=17
- $\Box$  T=15 Station 3 finishes data transmission
- $\Box$  T=16 Station 3 receives Ack.
- $T=17$  Medium becomes free
- $\Box$  T=20 DIFS expires. Station 2 and 4 notice that there was no transmission for DIFS. Stations 2 and 4 start their backoff counter from 2 and 1, respectively.
- $\Box$  T=21 Station 4 starts transmitting RTS

![](_page_4_Figure_28.jpeg)

![](_page_5_Figure_0.jpeg)

![](_page_5_Picture_429.jpeg)

#### **MAC Frame Fields**

#### **Duration/Connection ID**:

- $\triangleright$  If used as duration field, indicates time (in s) channel will be allocated for successful transmission of MAC frame. Includes time until the end of Ack
- $\geq$  In some control frames, contains association or connection identifier

#### **Sequence Control**:

- <sup>¾</sup> 4-bit fragment number subfield
	- For fragmentation and reassembly
- $\geq 12$ -bit sequence number
- $\geq$  Number frames between given transmitter and receiver

Washington University in St. Louis http://www.cse.wustl.edu/~jain/cse574-16/ ©2016 Raj Jain

![](_page_6_Figure_0.jpeg)

5-25

#### 5-26 Categories<br>
Washington University in St. Louis http://www.cse.wustl.edu/~jain/cse574-16/<br>
C2016 Raj Jain **802.11 Power Management 802.11 Power Management**  $\Box$  Station tells the base station its mode: Power saving (PS) or active  $\Box$  Mode changed by power mgmt bit in the frame control header. All packets destined to stations in PS mode are buffered  $\Box$  AP broadcasts list of stations with buffered packets in its beacon frames: Traffic Indication Map (TIM)  $\Box$  Subscriber Station (SS) sends a PS-Poll message to AP, which sends one frame. More bit in the header Þ more frames. With 802.11e unscheduled Automatic Power Save Delivery (APSD): SS transmits a data or null frame with power saving bit set to 0. AP transmits all buffered frames for SS. With Scheduled APSD mode:AP will transmit at prenegotiated time schedule. No need for polling. □ Hybrid APSD mode: PS-poll for some. Scheduled for other

#### **Summary Summary**

![](_page_6_Picture_4.jpeg)

- 1. 802.11 uses Frequency hopping, Direct Sequence CDMA, OFDM
- 2. 802.11 PHYs: 802.11, 802.11a, 802.11b, 802.11g
- 3. Allows both: Ad-Hoc vs. Infrastructure-based
- 4. 802.11 supports single FIFO Q. Uses SIFS, PIFS, DIFS

# **Homework 5 Homework 5**

□ Two 802.11 stations get frames to transmit at time t=0. The 3<sup>rd</sup> station (AP) has just finished transmitting data for a long packet at t=0 to Station 1. The transmission parameters are: Slot time=1, SIFS=1, DIFS=3, CWmin=5, CWmax=7. Assume that the pseudo-random number generated are 1, 3. The data size for both stations is 3 slots. Draw a transmission diagram. At what time the two packets will get acknowledged assuming no new arrivals.

Washington University in St. Louis http://www.cse.wustl.edu/~jain/cse574-16/ ©2016 Raj Jain

5-27 Washington University in St. Louis http://www.cse.wustl.edu/~jain/cse574-16/ ©2016 Raj Jain

![](_page_7_Figure_0.jpeg)

![](_page_8_Picture_0.jpeg)